# **Årsredovisning**

**för**

# **Stiftelsen Svensk Fårforskning**

802001-1204

Räkenskapsåret

2022

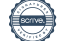

Styrelsen för Stiftelsen Svensk Fårforskning får härmed avge årsredovisning för räkenskapsåret 2022.

Årsredovisningen är upprättad i svenska kronor, SEK. Om inte annat särskilt anges, redovisas alla belopp i hela kronor (kr). Uppgifter inom parentes avser föregående år.

# **Förvaltningsberättelse**

Under året har forskarrådet bestått av följande ledamöter: Lotta Rydhmer, Elisabet Nadeau, Carl Helander och Ylva Persson. De personliga suppleantplatserna är vakanta tillsvidare. Från Svenska Fåravelsförbundet (SF), består styrelse av Elof Nilsson, Ulf Ekholm, Anna Törnfelt, Jonas Karlsson, Camilla Hjort, Karin Kristoffersson samt Gudrun Haglund-Eriksson (ordförande).

#### *Allmänt om verksamheten*

Stiftelsen Svensk Fårforskning (SSF) ändamål är att stödja vetenskaplig forskning inom fåruppfödning med särskild inriktning på främjande av produkternas kvalitet och produktionens lönsamhet. Stiftelsen förvaltas av en styrelse med säte i Uppsala. Styrelsen skall bestå av SF:s styrelse jämte fyra personer med personliga suppleanter, som företräder forskningen på avelns, utfodringens, veterinärmedicinens och ekonomiens område.

#### *Främjandet av ändamål*

Under året har slutbetalningar gjorts av de forskningsprojekt som har slutredovisats under året, vilka är presenterade i Fårskötsel.

Strategier och lönsamhet vid flasklammsuppfödning samt Narvskador och andra faktorer som påverkar skinn och skinnkvalité.

Även Livdjur och parasitsmitta som slutredovisades 2021 är utbetalt under året.

Det drivs inga forskningsprojekt i dagsläget och inge utlysning kommer att göras förrän ekonomin tillåter.

Därför har det uppkommit likviditetsbrist i SSF och SF har lånat ut 125 000 kr som ska betalas tillbaka så fort som möjligt. Detta beslut för att inte behöva sälja av aktier i det ekonomiska läge vi befinner oss i just nu.

Styrelsen har aven beslutat att inte att inte betala ut några fasta arvoden i detta läge. Stiftsnämnder i Stockholm har under året haft en stor genomgång och vi har ämnat de uppgifter som saknats och varit felaktigt.

Det har varit två protokollförda möten under året och i övrigt mailkontakt. Stiftelsen har sitt säte i Uppsala.

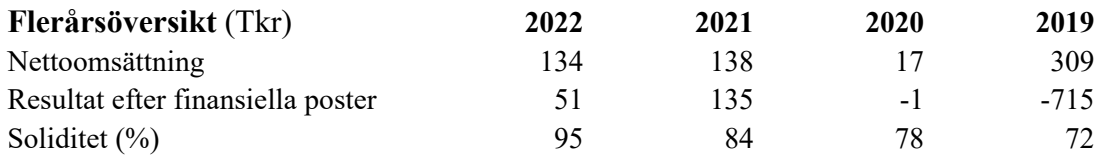

Stiftelsens resultat och ställning i övrigt framgår av efterföljande resultat- och balansräkning med noter.

Stiftelsen Svensk Fårforskning Org.nr 802001-1204

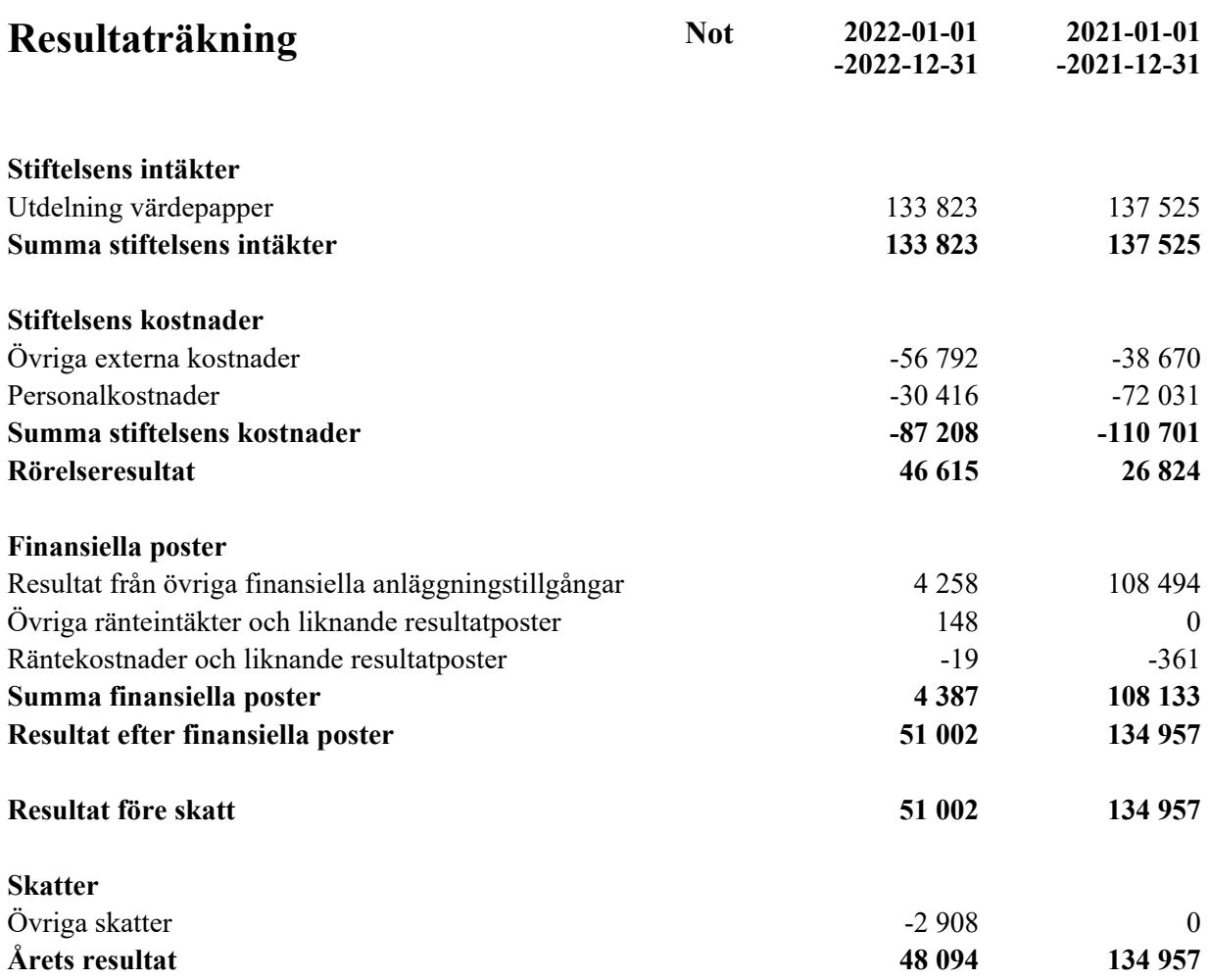

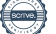

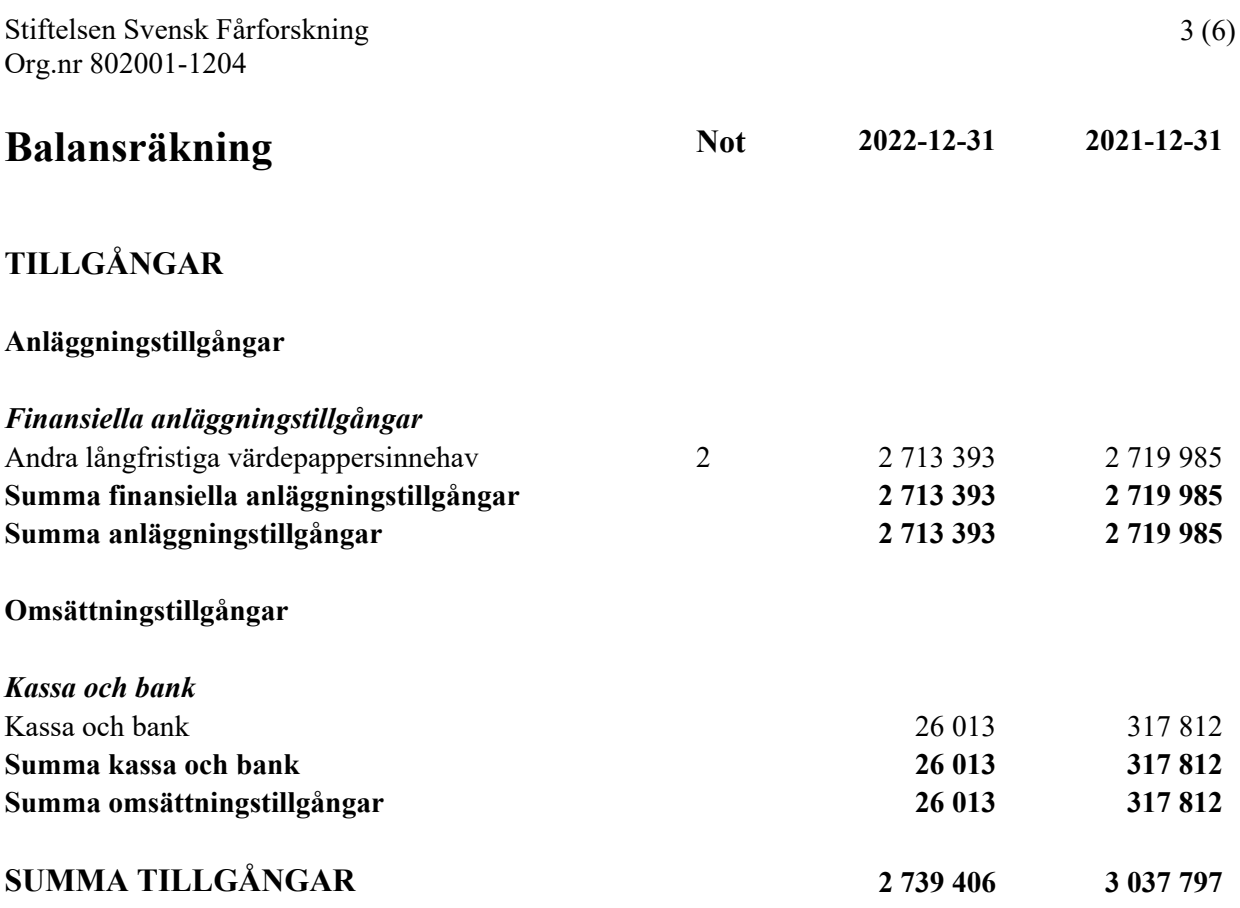

# **EGET KAPITAL OCH SKULDER**

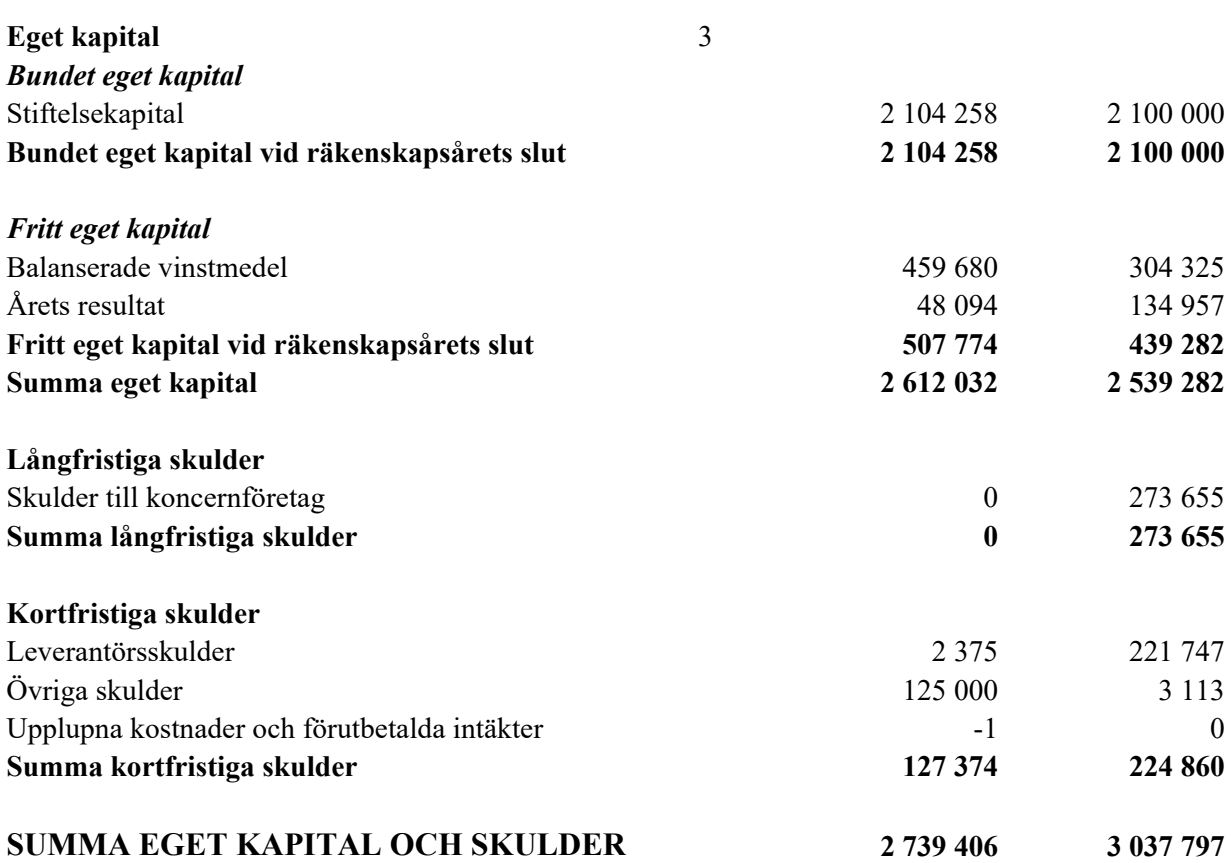

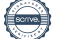

# **Noter**

#### **Not 1 Redovisnings- och värderingsprinciper**

#### **Allmänna upplysningar**

Årsredovisningen är upprättad i enlighet med årsredovisningslagen och Bokföringsnämndens allmänna råd (BFNAR 2016:10) om årsredovisning i mindre företag.

#### **Not 2 Andra långfristiga värdepappersinnehav**

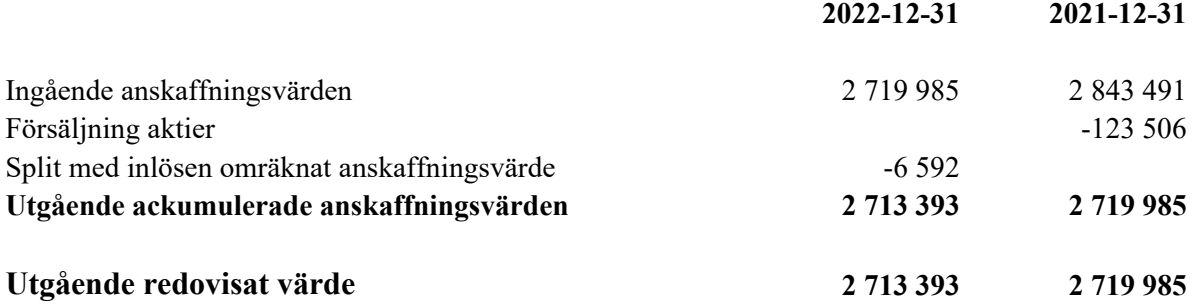

Marknadsvärde 2022-12-31: 3.980.554 kr

# **Not 3 Ändamålsbestämda medel**

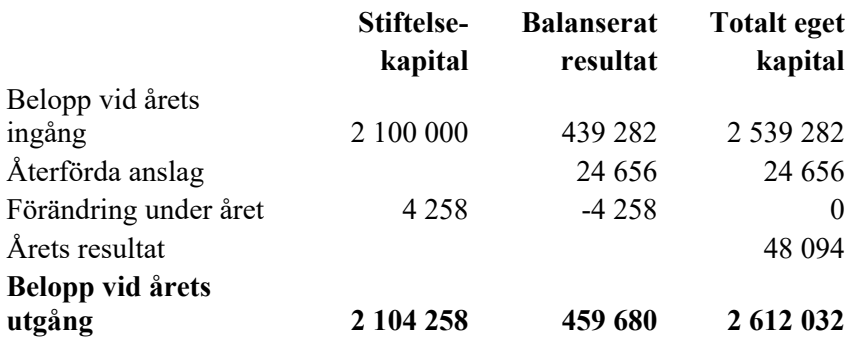

### Uppsala

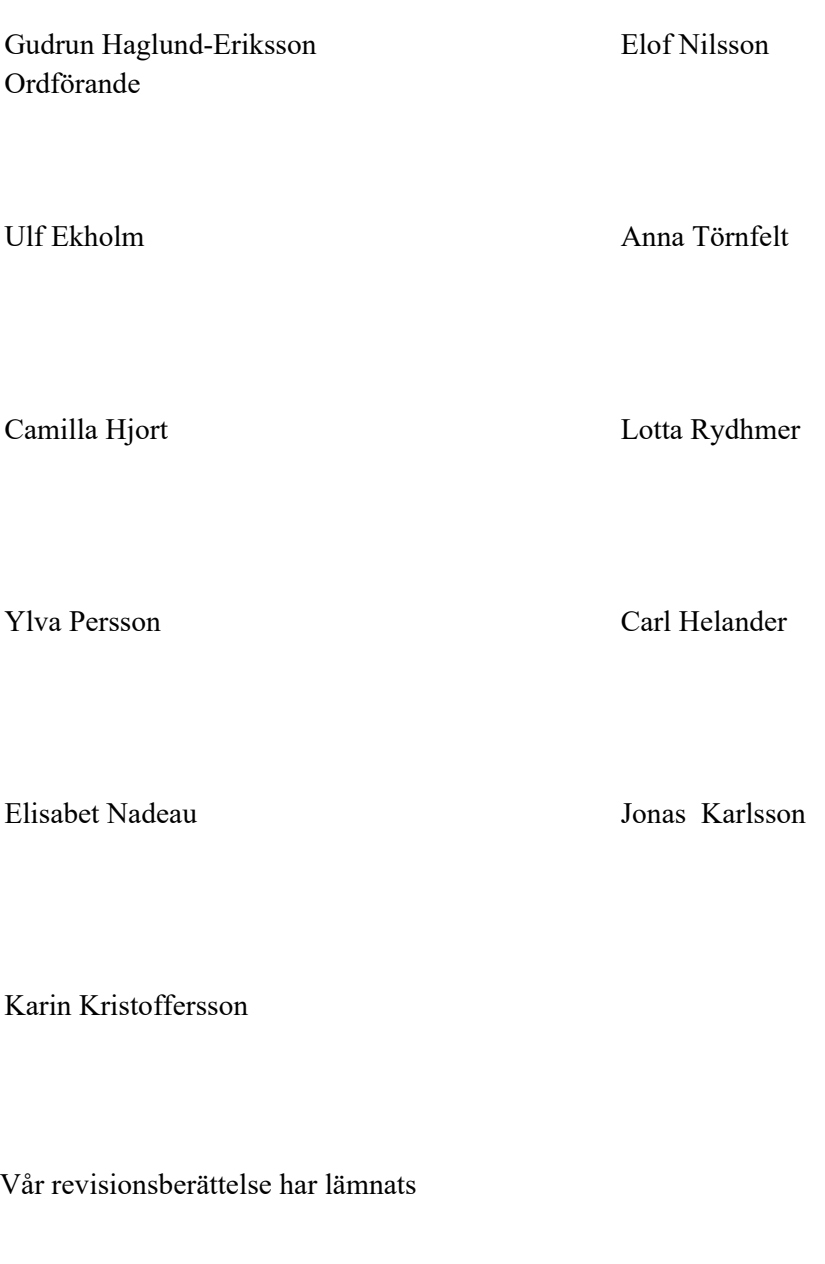

# Verifikat

Transaktion 09222115557491062652

# Dokument

01 Årsredovisning och revisionsberättelse Huvuddokument 7 sidor Startades 2023-04-18 12:36:46 CEST (+0200) av Blikk e-Signatur (Be) Färdigställt 2023-05-02 14:26:46 CEST (+0200)

### Initierare

Blikk e-Signatur (Be)

Blikk Sverige AB Org. nr 559093-8345 no-reply@blikk.se

## Signerande parter

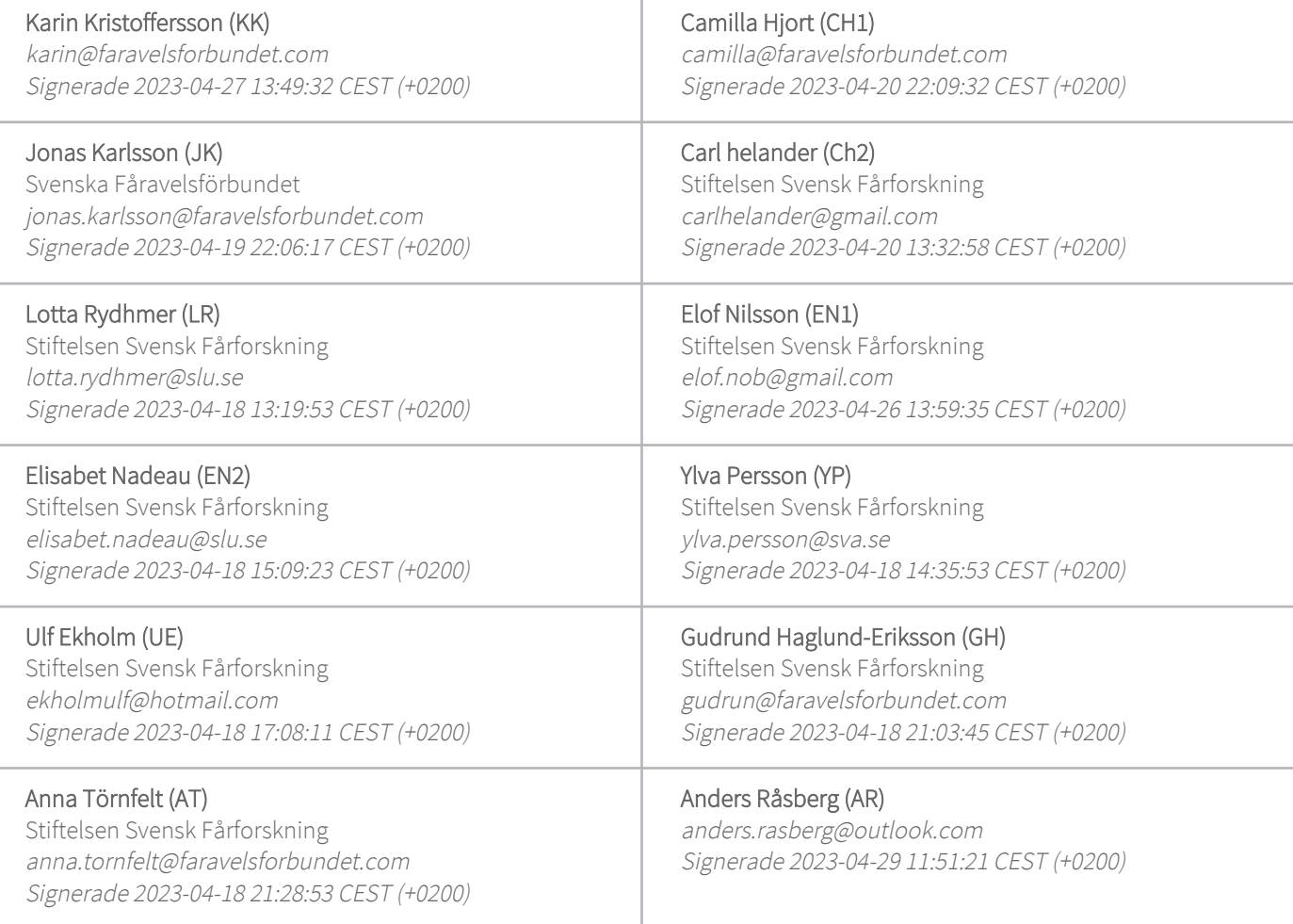

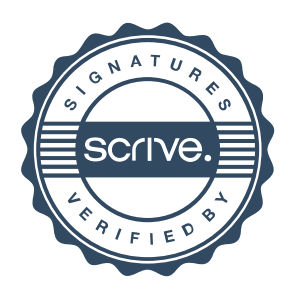

# Verifikat

Transaktion 09222115557491062652

#### Lennart henrysson (Lh)

Svenska Fåravelsförbundet lennart.henrysson@lidhedbostrom.se Signerade 2023-05-02 14:26:46 CEST (+0200)

Detta verifikat är utfärdat av Scrive. Information i kursiv stil är säkert verifierad av Scrive. Se de dolda bilagorna för mer information/bevis om detta dokument. Använd en PDF-läsare som t ex Adobe Reader som kan visa dolda bilagor för att se bilagorna. Observera att om dokumentet skrivs ut kan inte integriteten i papperskopian bevisas enligt nedan och att en vanlig papperutskrift saknar innehållet i de dolda bilagorna. Den digitala signaturen (elektroniska förseglingen) säkerställer att integriteten av detta dokument, inklusive de dolda bilagorna, kan bevisas matematiskt och oberoende av Scrive. För er bekvämlighet tillhandahåller Scrive även en tjänst för att kontrollera dokumentets integritet automatiskt på: https://scrive.com/verify

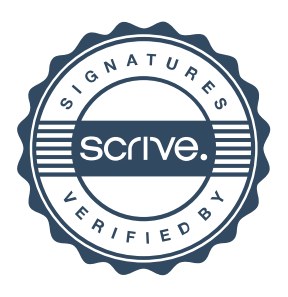